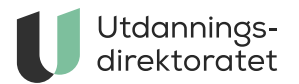

## Behandling av søknader studieåret 2024– 2025

Fristen for å behandle søknader er 15. mars.

**ARTIKKEL** | SIST ENDRET: 29.04.2024

Fra 2. mars får barnehage- og skoleeiere tilgang til å behandle søknader om videreutdanning i søknadssystemet. For private og statlige barnehager og skoler er det styrer og rektor som har rollen som søknadsbehandler i systemet.

Eiere skal behandle søknader til

- Videreutdanning for barnehagelærere
- Videreutdanning for lærere
- Videreutdanning for yrkesfaglærere
- Styrerutdanning
- Rektorutdanning
- Utdannings- og rekrutteringsstipend. Skoleeiere søker og behandler disse innen 15. mars.

## Hvordan gjennomføre søknadsbehandlingen

- 1. Gå til [søknadssystemet for eiere](https://komp.udir.no/extranet) og logg deg på med ditt UBAS-brukernavn og UBAS-passord. Sørg for at du har riktig rolle i UBAS (se under).
- 2. Velg hvilken videreutdanningsordning du skal behandle søknader til og 2024.
- 3. Gjør eventuelle endringer i eksisterende søknader og hent inn nye søknader om ønskelig.
- 4. Godkjenn eller avslå søknadene, og prioriter mellom godkjente søknader.
- 5. Send godkjente søknader videre.

Etter at søknadene er behandlet og sendt til Utdanningsdirektoratet, har barnehage- og skoleeier ansvar for

den videre dialogen med søkeren.

## **Etter 15. mars er søknadene ikke lenger tilgjengelige for behandling.**

Fra 16. mars vil Utdanningsdirektoratet behandle søknader som er godkjent av barnehage- og skoleeiere, og styrere for private barnehager. Eiere, og styrere for private barnehager kan logge seg inn i søknadssystemet og se resultatet av søknadsbehandlingen senest 1. mai.

## **Sørg for å ha riktig rolle i UBAS**

Dere må sørge for at den eller de personene som skal behandle søknadene har nødvendig tilgang i UBAS.

Den standardrollen som er tildelt din UBAS-bruker avgjør hvilke søknader du får tilgang til å behandle:

Barnehage:

- De som har standardrolle «Barnehageleder\_privat» har tilgang til å behandle søknader til videreutdanningsordninger for private barnehager
- De som har standardrolle «Barnehageeier\_offentlig» har tilgang til å behandle søknader til videreutdanningsordninger for kommunale barnehager
- De som har standardrolle «Barnehagemyndighet» har kun lesetilgang til innvilgede søknader til videreutdanningsordninger for kommunale og private barnehager.
- For private barnehager er det bare standardrollen «Barnehageleder\_privat» som har tilgang til søknadssystemet, ikke «Barnehageeier\_privat». I praksis innebærer dette at en styrer i en privat barnehage som søker lederutdanning, kan være den som logger seg inn i systemet og markerer sin egen søknad som godkjent. Det forutsetter at styrer på forhånd har fått den reelle godkjenningen fra sin eier.
- Barnehagemyndigheten har ansvar for å utbetale midler fra Udir, og har derfor lesetilgang til søknadene i egen modul i søknadssystemet. Merk derfor at det i søknadssystemet skilles mellom moduler som gjelder søknadsbehandling og moduler som gjelder oversikt for barnehagemyndighet.

Skole

De som har standardrolle «Skoleeier\_offentlig» har tilgang til å behandle søknader til videreutdanningsordninger for offentlige skoler

De som har standardrolle «Skoleleder\_privat» har tilgang til å behandle søknader til videreutdanningsordninger for private skoler

[Dersom dere trenger hjelp til å oppdatere bruker/rolletildelinger i UBAS, se](https://www.udir.no/verktoy/utdanningsdirektoratets-system-for-brukeradministrasjon-ubas/) informasjon om UBAS.

Dersom det er brukere med andre standardroller enn de nevnt ovenfor som trenger hjelp for å få behandlet søknader (for eksempel ledere for statlige skoler), må disse ta kontakt med Utdanningsdirektoratet.